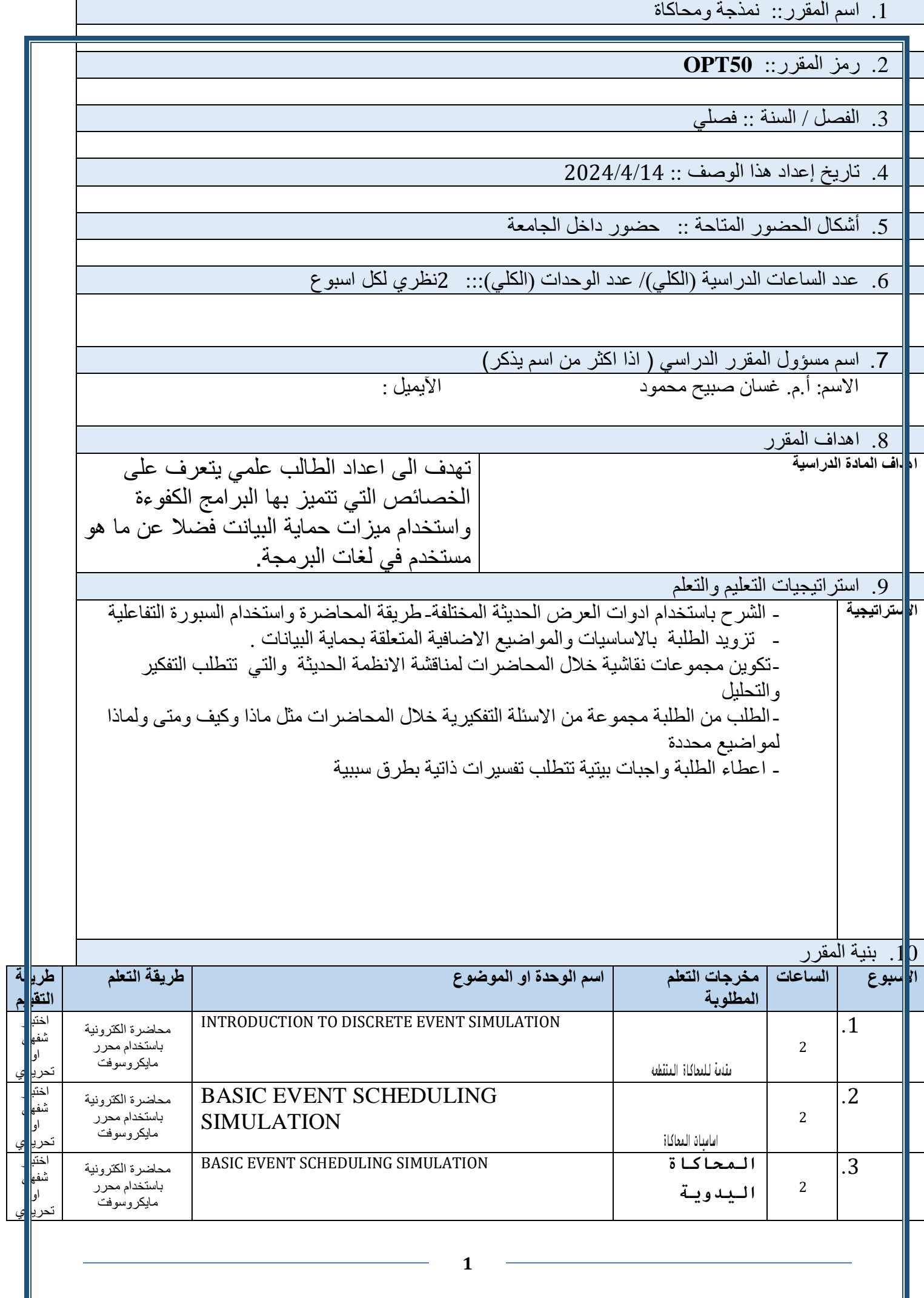

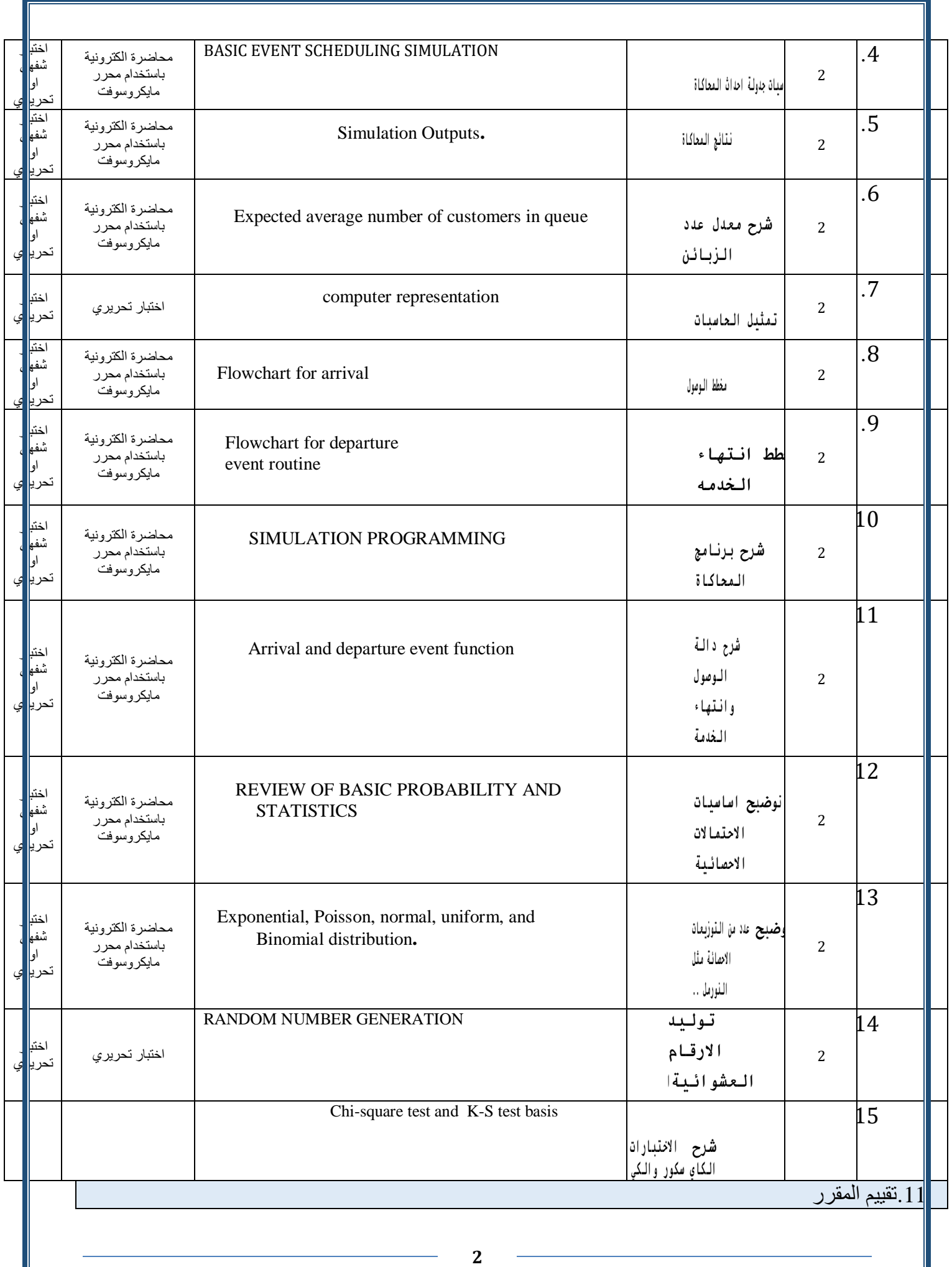

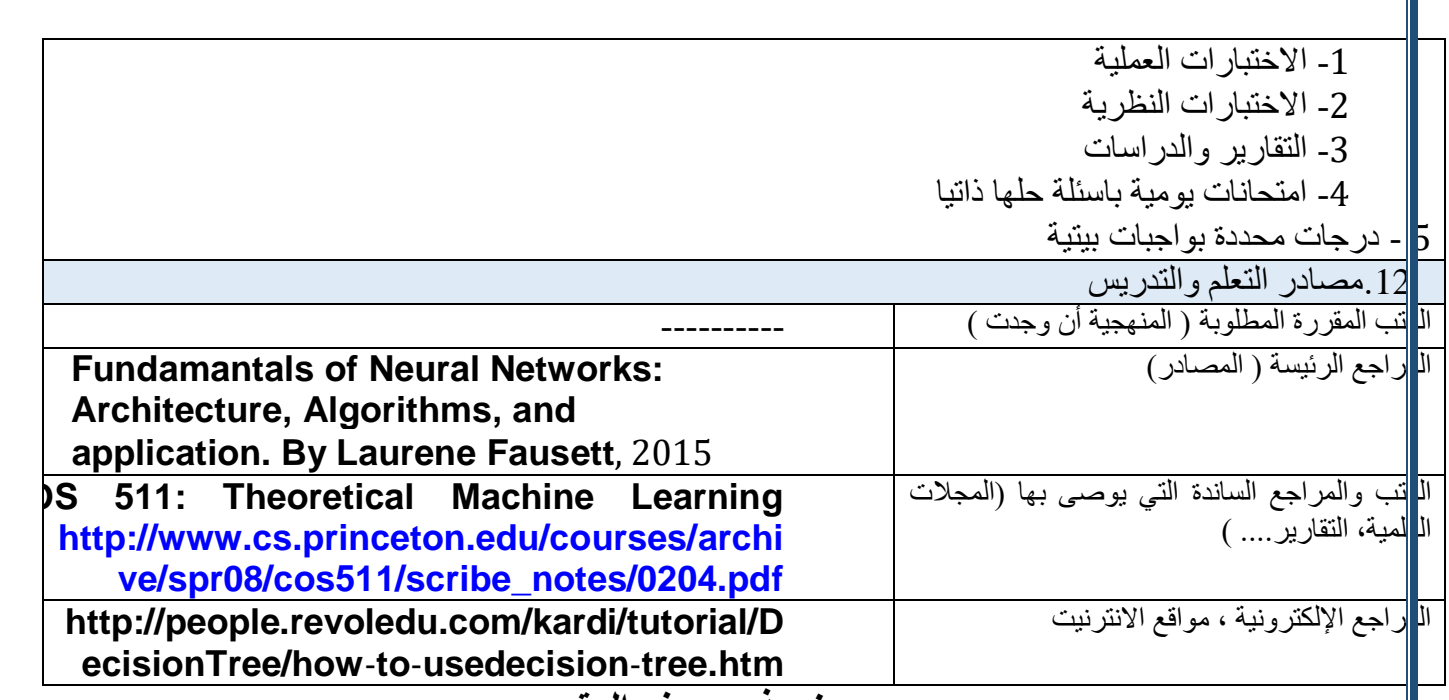

Ī.

**نموذج وصف المقرر**